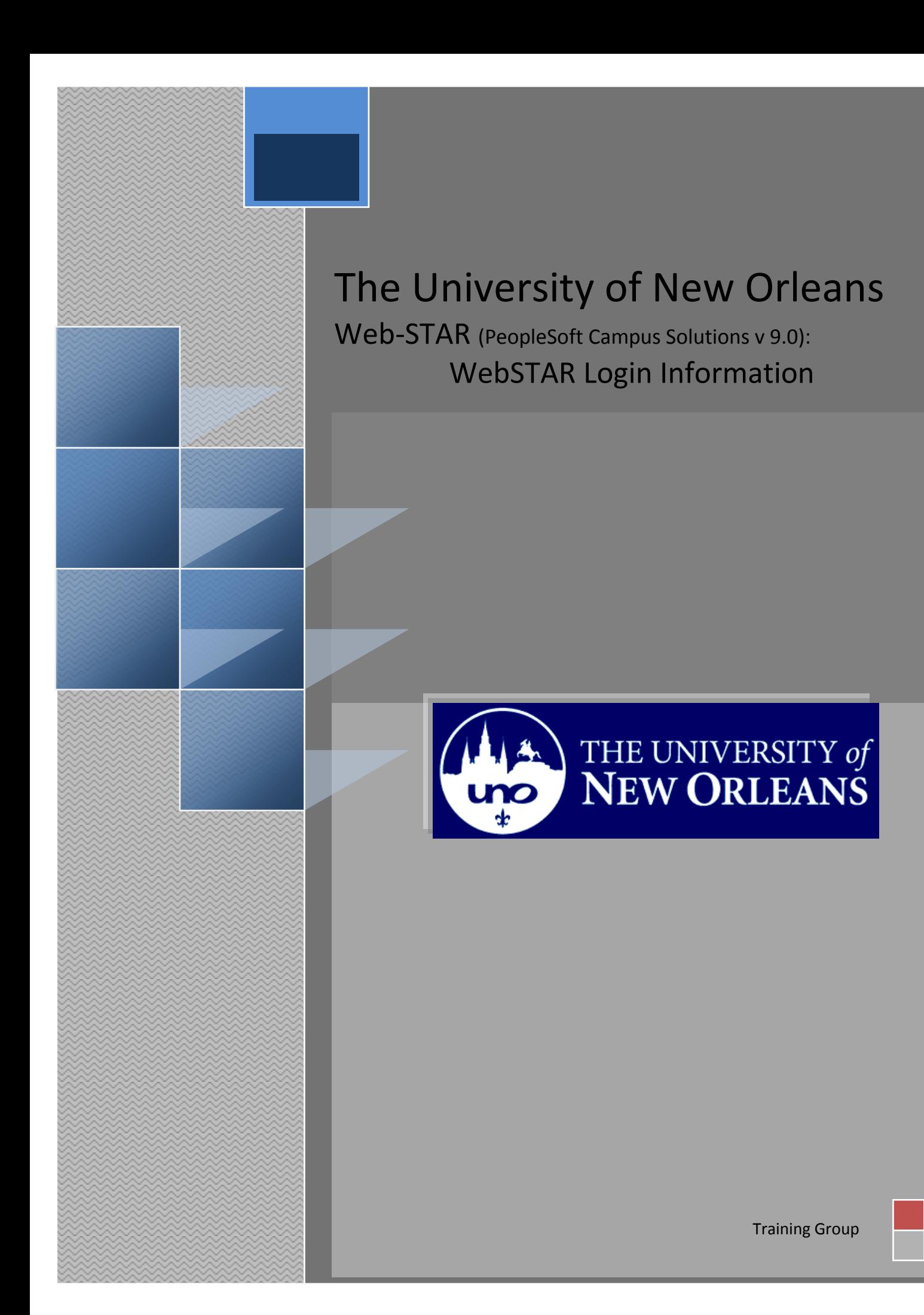

# **WebSTAR Login Information**

This document contains the information and tools needed to Login to WebSTAR.

**If you have any questions about this document please contact the Training group at 504-280-5645 or visit us at UCC-101Q.**

#### LAST REVISED: 02/28/2011 3 WebSTAR Information

# **Table of Contents**

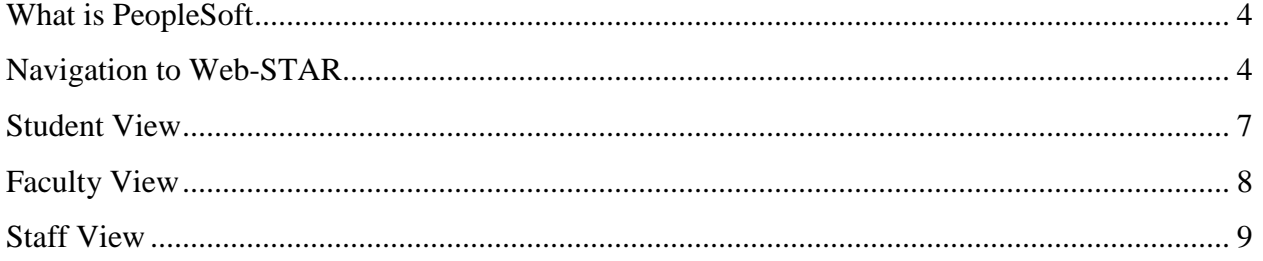

# <span id="page-3-0"></span>**What is PeopleSoft**

PeopleSoft is a web application used by the University of New Orleans to maintain view and update Student University data and Human Resource data. The content included is Admissions, Student Records, Course Information, Human Resource, Biographic and Student Financials data. To access PeopleSoft all you need is a browser on your PC or MAC. PeopleSoft is best used with Internet Explorer.

## <span id="page-3-1"></span>**Navigation to Web-STAR**

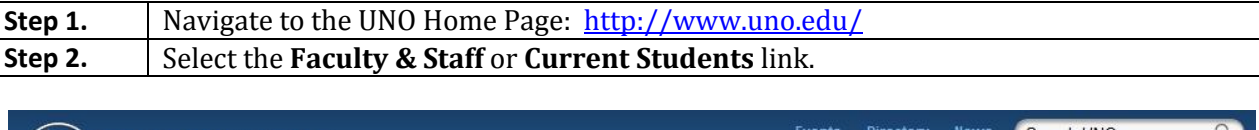

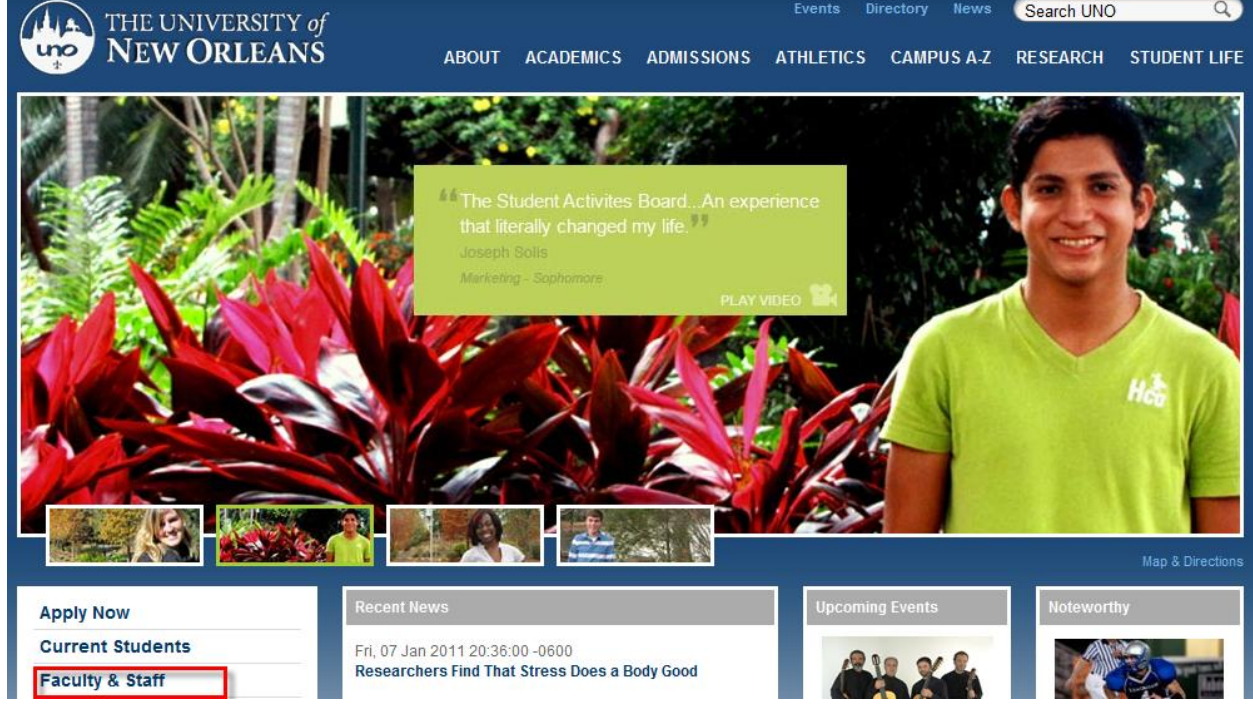

#### **LAST REVISED: 02/28/2011** 5 **WebSTAR Information**

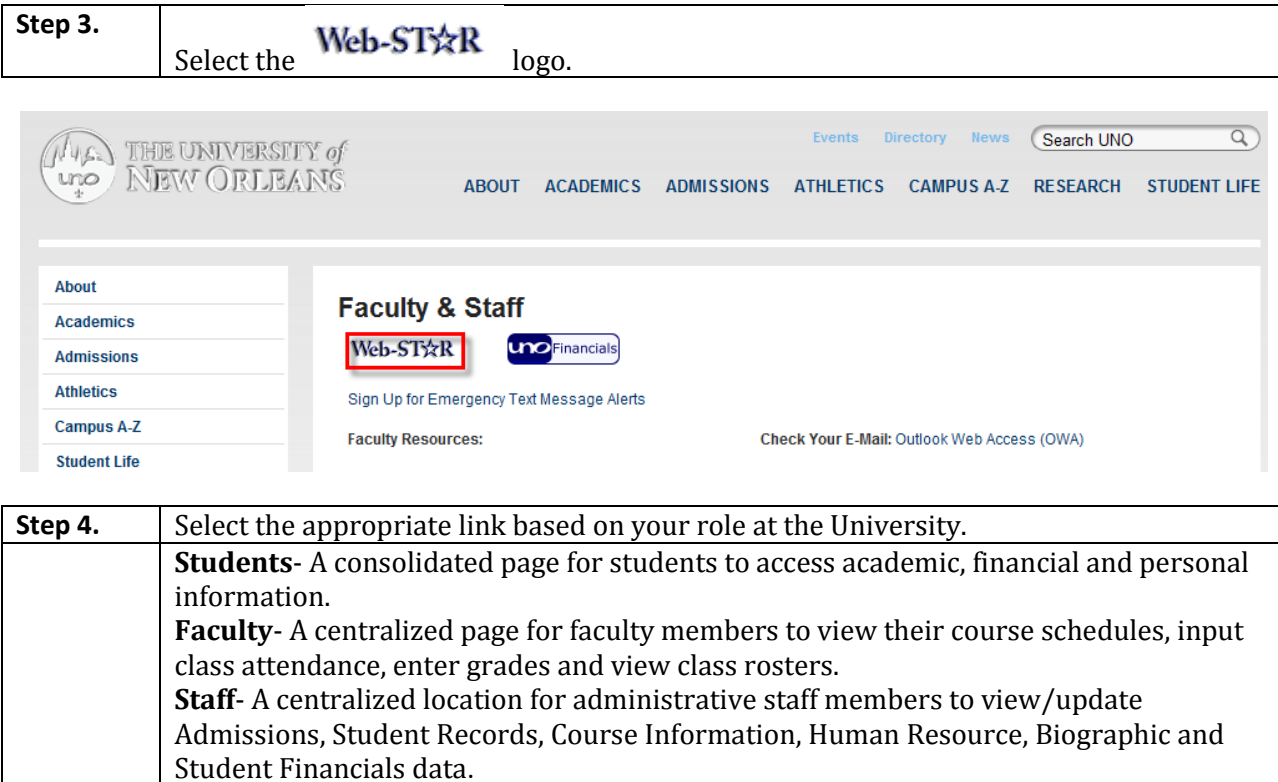

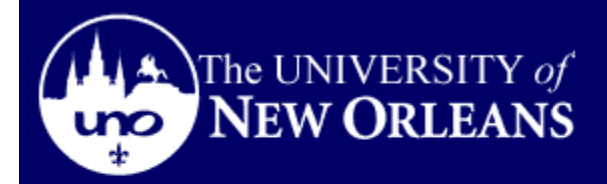

WebST\*R

Students | Faculty | Staff

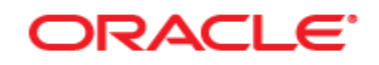

## PEOPLESOFT ENTERPRISE

 $\overline{\phantom{a}}$ 

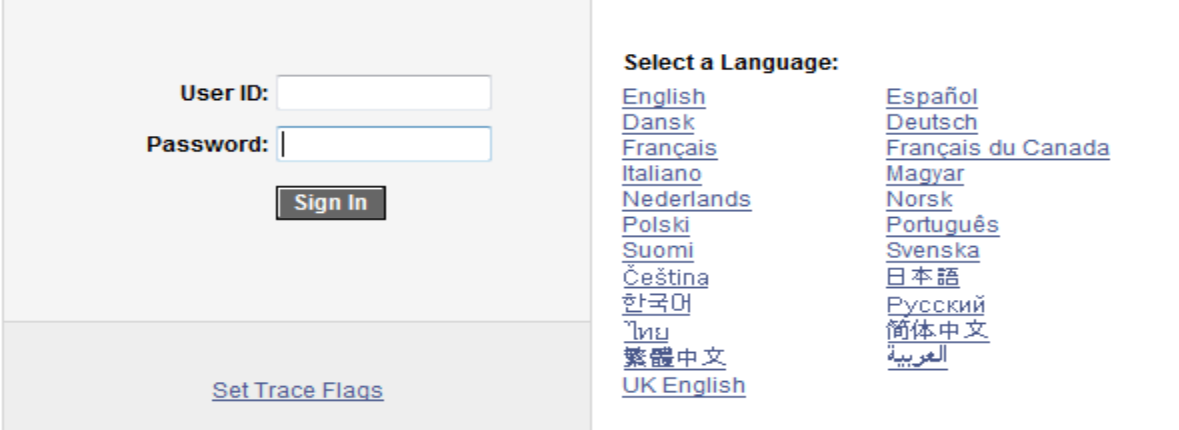

# <span id="page-6-0"></span>**Student View**

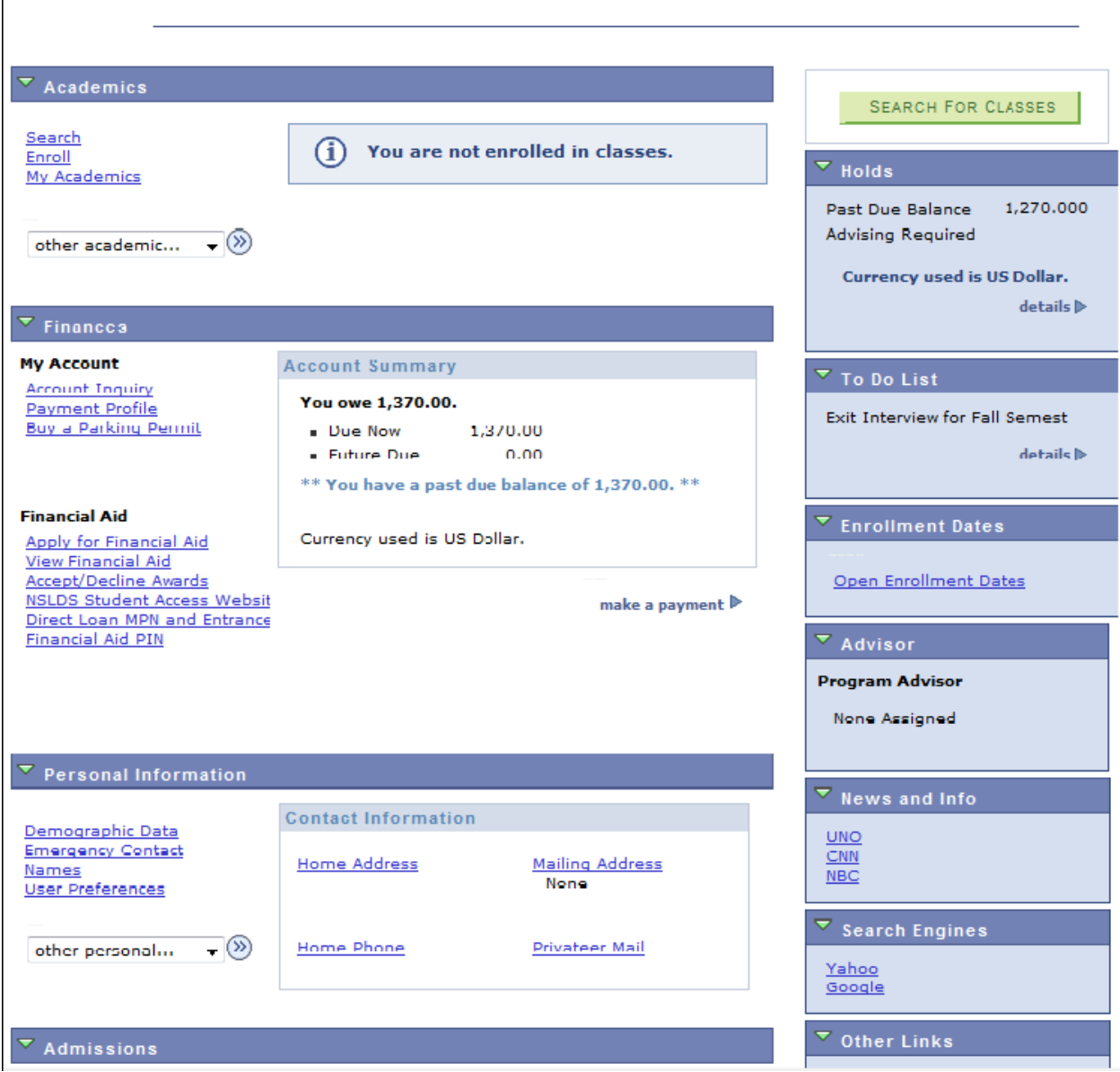

# <span id="page-7-0"></span>**Faculty View**

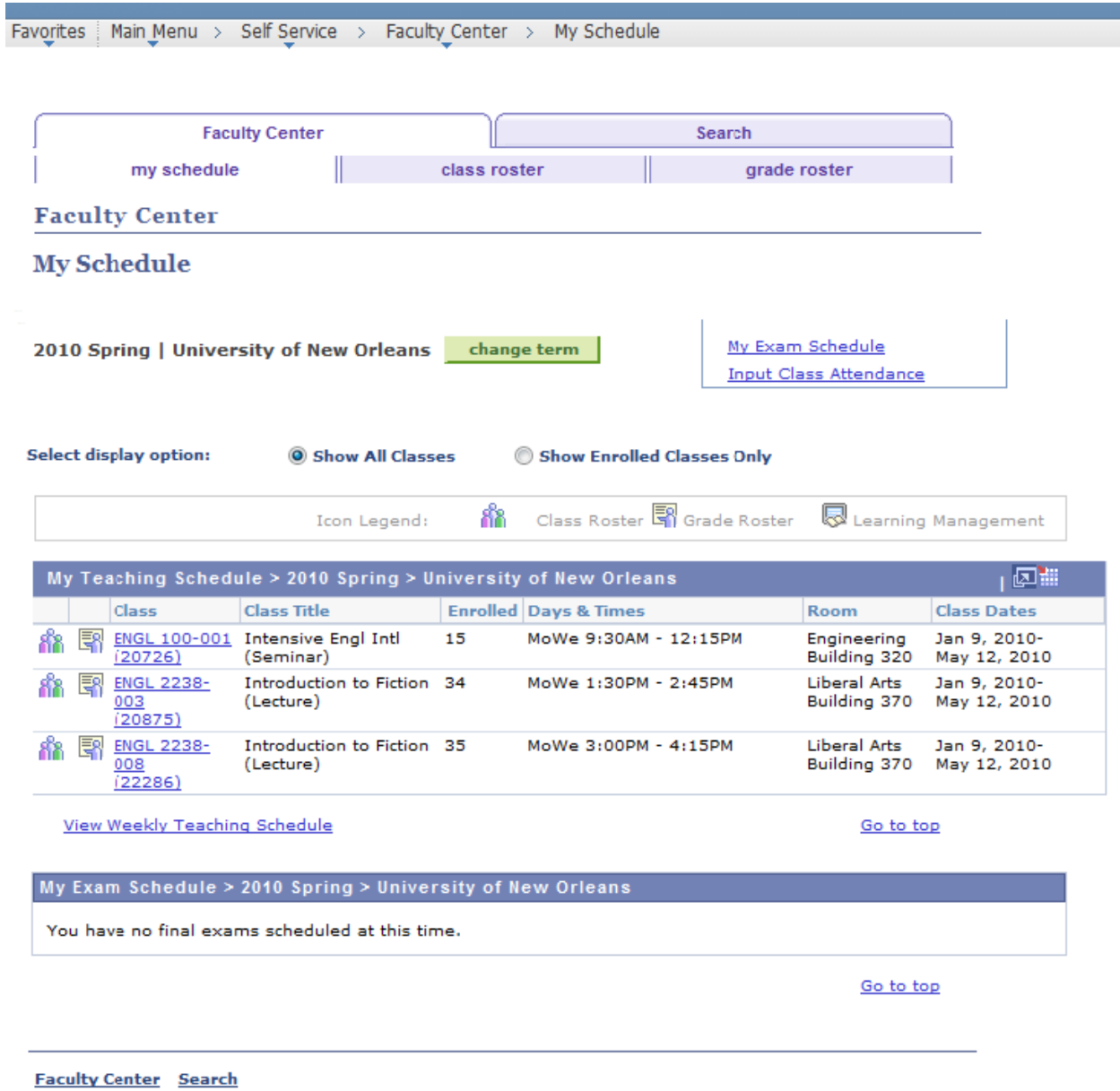

My Schedule Class Roster Grade Roster

# <span id="page-8-0"></span>**Staff View**

**Note:** *The items available in your menu are determined by your PeopleSoft Security. Menu items with triangles next to them can be expanded and collapsed.*

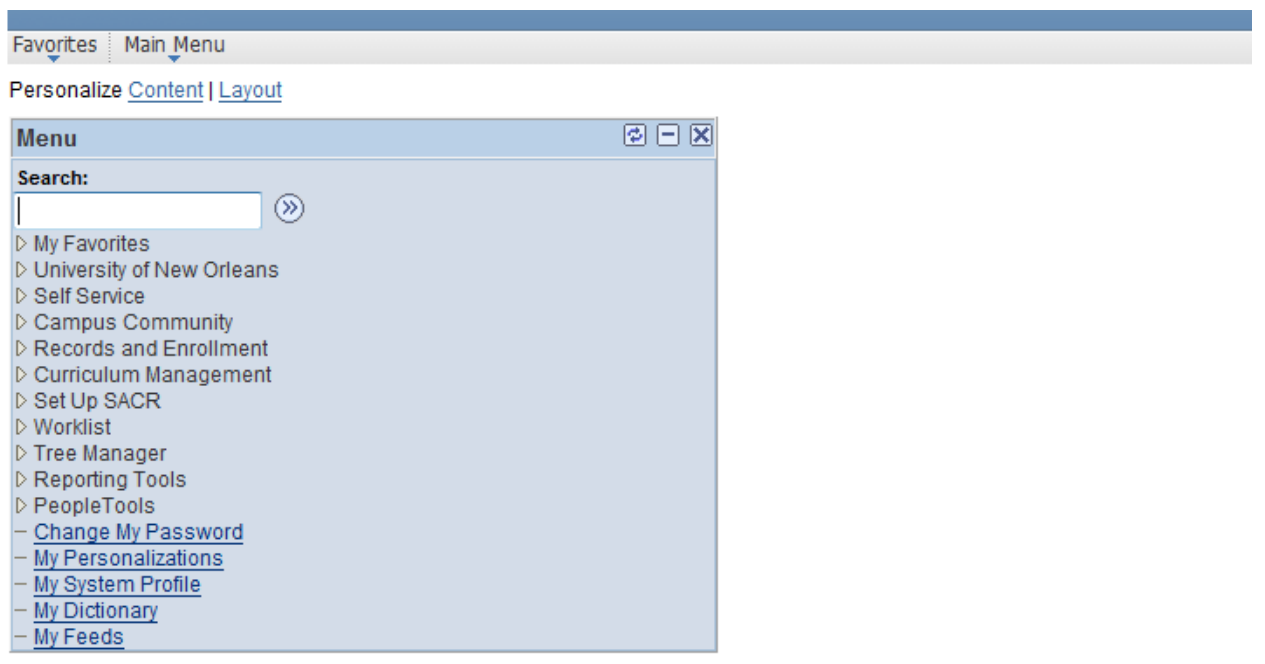